# **creer-son-site-web-en-php \_ Installer mysql, créer une BDD pour un site en php objet**

- Objet : Mise en place d'une base de données mysql, organiser le code de son site web selon les conventions de la programmation orientée objet.
- Niveau requis : [avisé](http://debian-facile.org/tag:avise?do=showtag&tag=avis%C3%A9)
- Débutant, à savoir : [Utiliser GNU/Linux en ligne de commande, tout commence là !.](http://debian-facile.org/doc:systeme:commandes:le_debianiste_qui_papillonne)  $\dddot{\bullet}$

# **Installations relative à la base de données**

apt-get install php5-mysql

apt-get install mysql-server

apt-get install phpmyadmin

## **Utilisation**

### **Base de données, table membre**

### **On crée la base de données**

Voir script sh et explication : [https://debian-facile.org/utilisateurs:hypathie:config:script\\_creation\\_bdd\\_mysql\\_et\\_user](https://debian-facile.org/utilisateurs:hypathie:config:script_creation_bdd_mysql_et_user)

./creerMysqlBDDetUser.sh essaiLogin essaiLogin <motDePasse>

### **Création des tables membre et login**

```
#-- fichier : /home/$user/createTableMembreLogin.sql
USE essaiLogin;
DROP TABLE IF EXISTS `login`;
CREATE TABLE IF NOT EXISTS login(
   login_id INT NOT NULL AUTO_INCREMENT,
   pseudo VARCHAR(20) NOT NULL,
   motPasse VARCHAR(100) NOT NULL,
   cle VARCHAR(50) NULL,
   actif TINYINT(1) NULL,
   mail VARCHAR(50) NOT NULL,
```

```
lastConnect TIMESTAMP DEFAULT 0,
 PRIMARY KEY (login id),
  UNIQUE KEY username (pseudo)
)ENGINE=InnoDB DEFAULT CHARSET=utf8;
DROP TABLE IF EXISTS `membre`;
CREATE TABLE IF NOT EXISTS membre(
 membre id INT NOT NULL AUTO INCREMENT,
  prenom VARCHAR(50) NOT NULL,
  nom VARCHAR(50) NOT NULL,
  isAdmin tinyint(1) NOT NULL DEFAULT 0,
 dateInscription TIMESTAMP DEFAULT CURRENT TIMESTAMP(),
  dateModif TIMESTAMP DEFAULT 0,
   idLogin INT NOT NULL,
 PRIMARY KEY (membre id),
   CONSTRAINT FK_login FOREIGN KEY(`idLogin`) REFERENCES login(`login_id`)
)ENGINE=InnoDB DEFAULT CHARSET=utf8;
```
mysql -uessaiLogin -p <createTableMembreLogin.sql

#### **Quelques insertions pour les tests**

```
#--fichier : /home/$user/insertTableMembreLogin.sql
USE essaiLogin;
SET FOREIGN KEY CHECKS=0;
TRUNCATE `login`;
SET FOREIGN KEY CHECKS=1;
DELETE FROM `login`;
INSERT INTO login(pseudo, motPasse, mail) VALUES
('admin', '$2y$09$vDdO6/IMSHdk/ja2MQGHfO1KJasWHNRCUDr4ZCecaZjtl4GpM3I9m',
'admin@adm.fr');
SET FOREIGN KEY CHECKS=0;
TRUNCATE `membre`;
DELETE FROM `membre`;
INSERT INTO membre(prenom, nom, isAdmin, dateInscription, idLogin) VALUES
('admin', 'Admin', 1, now(), 1);
```
mysql -uessaiLogin -p <insertTableMembreLogin.sql

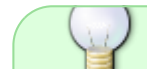

```
La ligne isAdmin tinyint(1)NOT NULL DEFAULT 0,
    signifie que le champs est rempli par défaut avec la valeur FALSE.
    La valeur TRUE sera 1.
  Voir : http://dev.mysql.com/doc/refman/5.7/en/numeric-type-overview.html
BOOL, BOOLEAN
These types are synonyms for TINYINT(1). A value of zero is
considered false. Nonzero values are considered true
  Le mot de passe pour admin a été généré à titre d'exemple par la fonction php
    suivante.
    La documentation déconseille l'utilisation de md5 et de sha1
    http://php.net/manual/fr/faq.passwords.php
// pour première insertion
$pseudo = "admin";$motPasse = "admin";
echo "<p>mot de passe pour " .$pseudo. ": </p>";
$motPasseHash = password_hash($motPasse,PASSWORD_BCRYPT,['cost'
= 9]);
echo "<p>".$motPasseHash."</p>";
//
$bool = password verify(<math>$motPasse</math>, <math>$motPasselash</math>);var dump($bool);
// retour :
//mot de passe pour admin:
//$2y$09$OLK0HP3JDYjMKSoJxC00o.MCnMWHjT/sUI.rynSHxw.p9A6tSZYM.
//boolean true
```
#### **Remarque sur les dates :**

Pour le champ dateModif, si on avait choisi le type DATE à la place de TIMESTAMP

```
CREATE TABLE IF NOT EXISTS membre(
\langle \ldots \rangle dateInscription TIMESTAMP DEFAULT CURRENT_TIMESTAMP,
   dateModif DATE,
\langle \ldots \rangle)ENGINE=InnoDB DEFAULT CHARSET=utf8;
```
On aurait pu modifier la date seulement

• avec la fonction mysql now() :

```
UPDATE `membre` SET `dateModif`=NOW() WHERE `pseudo`='admin';
```
• ou avec la fonction mysql CURRENT\_TIMESTAMP() :

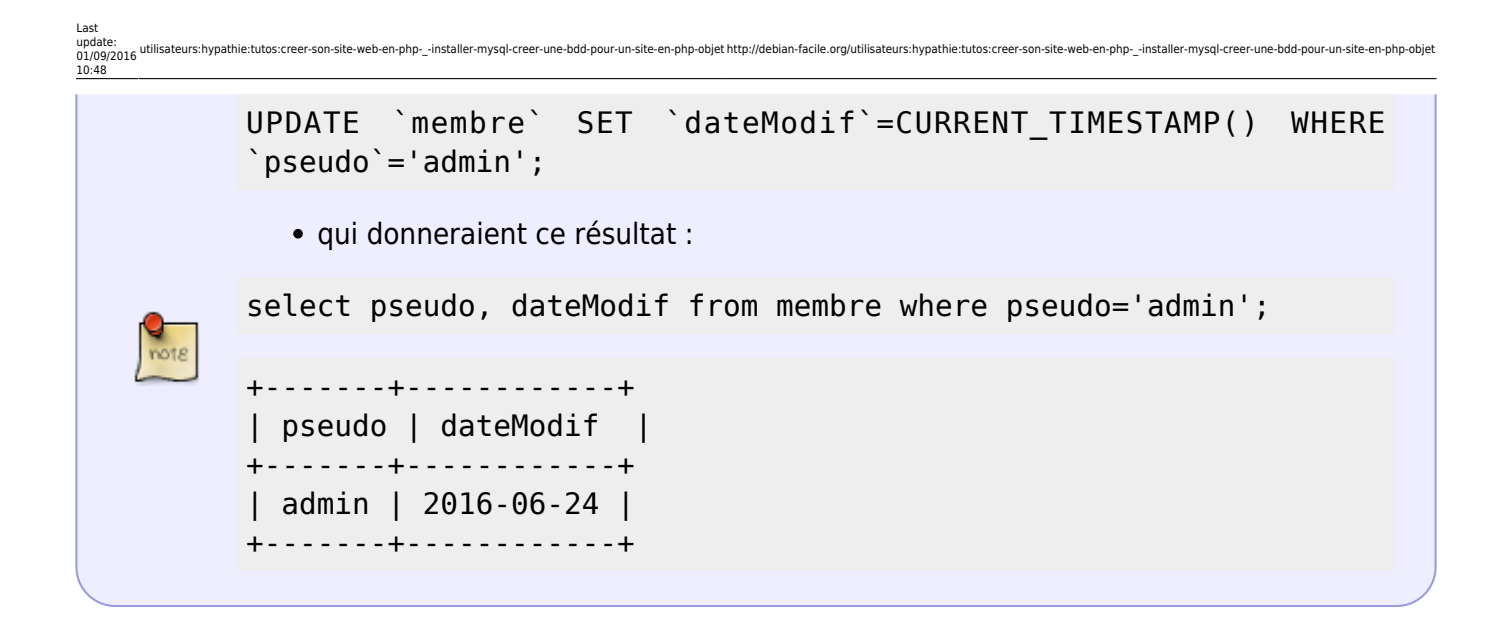

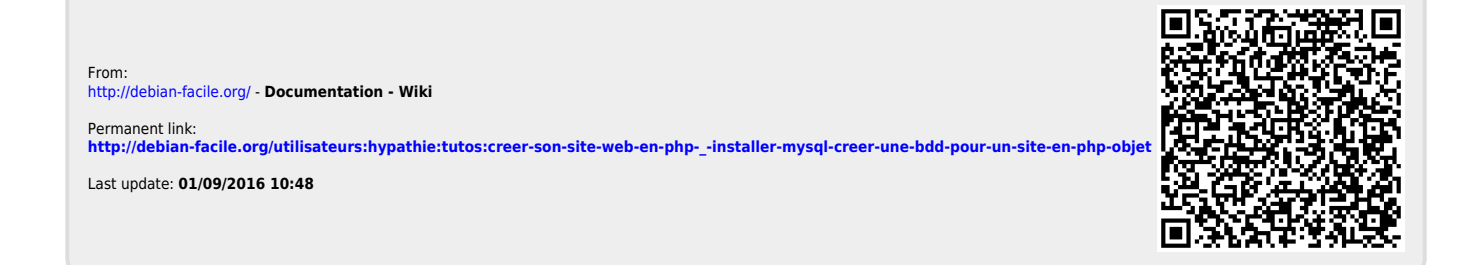